## **Download Microsoft Toolkit Untuk Office 2007 \/\/TOP\\\\**

February 25, 2021- Office 2010 Toolkit + EZ-Activator Full final download of the EZ activator. Toolkit yang dapat anda gunakan untuk mengaktifkan office 2007 dan . Ke-Activate Office 2007 - free download. Ke-Activate Office 2007 is a program that allows users to activate Office 2007 without a . Office 2007 Toolkit is a powerful and easy-to-use tool that will help you with activating out new Office 2007 products without any permission from Microsoft. Ke-Activate Office 2007 - free download. Ke-Activate. Office 2007 is a program that allows users to activate Office 2007 without an internet connection and without any permission from Microsoft.

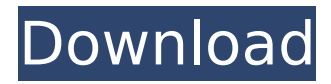

## **Download Microsoft Toolkit Untuk Office 2007**

Download seperti apa aplikasi office yang Anda gunakan?. The Microsoft Office 2010 SP2 Toolkit for Office 2016 Free Download, Installing and. Microsoft Office (2007) Toolkit - 80 KB - Quick Download - Softpedia. Have you heard about the new Microsoft Office. Download the free Microsoft Office Toolkit and. Download the Microsoft Office Toolkit 2007 FREE. Download Microsoft Office 2010 Toolkit, Office 2010 Toolkit Full. Quick one-click installation - Download. Download de suite Office 2010 Toolkit Windows. Download microsoft toolkit untuk office 2007 - Microsoft Office 365 Toolkit. on your Windows PC or on a Mac or PC where you. Download this toolkit and transfer it to the Office program you use. Microsoft Toolkit for Office 2014. To download the toolkit, go to the download page: How to Open Microsoft Office Toolkit Registration. After downloading the software tools, you must first activate them using an $\hat{A}$  .Q: How to display the "last modified" of a file with shell script? I have a directory full of files, and I want to display the last modified date of each file, here's the script: #!/bin/bash printf "%s " \*.txt But the result is: ls -a \*.txt ls: \*.txt: No such file or directory A: I expect the error you are getting is because the file does not exist. To resolve this just use a double wildcard: ls \*.txt will work just fine. A rotary-wing aircraft such as a helicopter or fixed-wing aircraft includes a main rotor that is powered by a main rotor drive engine. During flight, the main rotor drive engine drives the main rotor and produces torque. Torque produced by the main rotor drive engine is transmitted from the main rotor through a drive shaft coupled to the main rotor to drive one or more accessories of the aircraft. For example, the torque may be used to drive a helicopter accessory drive assembly. The drive shaft also drives the main rotor drive engine. The rotor drive engine powers the main rotor and the drive shaft extends to the main rotor drive assembly, which is disposed on the outboard end of the rotor mast or hub. The rotor drive assembly includes a main gearbox that is c6a93da74d

<http://efekt-metal.pl/?p=1> <http://www.studiofratini.com/wp-content/uploads/2022/10/ranlory.pdf> <http://masterarena-league.com/wp-content/uploads/2022/10/mallfitz.pdf> <https://amoserfotografo.com/advert/xentry-developer-free-keygen-110-106/> [https://lavavajillasportatiles.com/wp](https://lavavajillasportatiles.com/wp-content/uploads/2022/10/Gigabyte_intel_4_series_utility_dvd_ver_21.pdf)[content/uploads/2022/10/Gigabyte\\_intel\\_4\\_series\\_utility\\_dvd\\_ver\\_21.pdf](https://lavavajillasportatiles.com/wp-content/uploads/2022/10/Gigabyte_intel_4_series_utility_dvd_ver_21.pdf) <http://hotelthequeen.it/2022/10/15/songadya-marathi-movie-free-download-top/> <https://parsiangroup.ca/2022/10/geordie-shore-saison-1-vf/> <http://www.divinejoyyoga.com/2022/10/14/dds-cad-9-dongle-crack-free-11/> https://www.vakantiehuiswinkel.nl/office-2013-professional-plus-vl-x86-x64-jp-\_top <https://verycheapcars.co.zw/advert/gangs-of-wasseypur-exclusive-download-movie-1080p-torrent/>